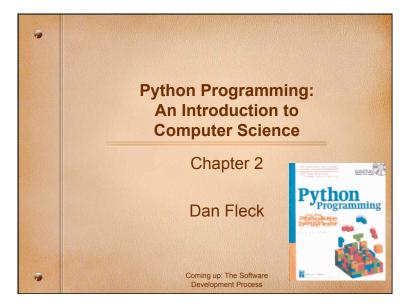

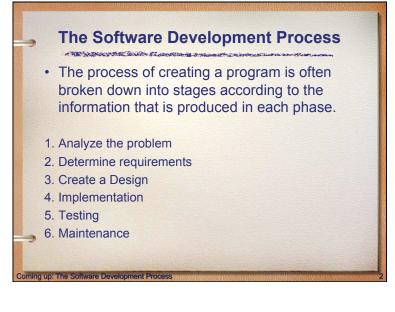

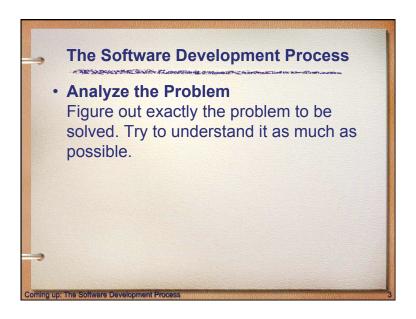

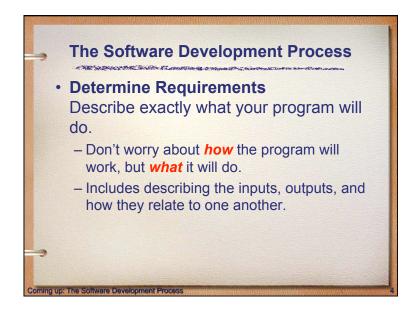

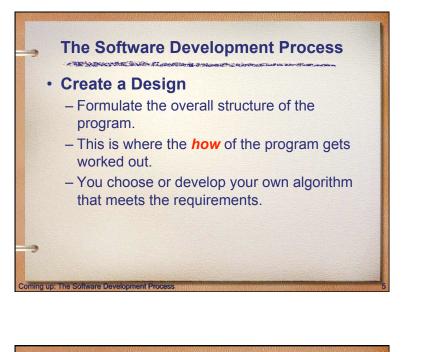

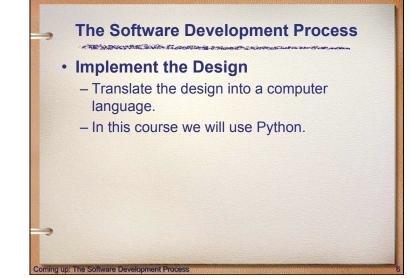

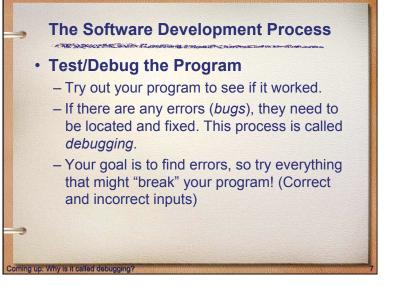

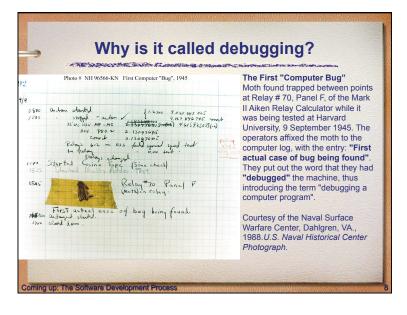

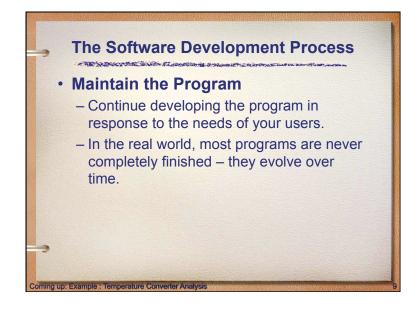

### Example : Temperature Converter Analysis

- Analysis the temperature is given in Celsius, user wants it expressed in degrees Fahrenheit.
- Requirements

oming up: Example : Temperature Converter Design

- Input temperature in Celsius
- Output temperature in Fahrenheit
- Output = 9/5(input) + 32

### Example : Temperature Converter Design

- Design
  - Input: Prompt the user for input (Celsius temperature)
  - Process: Process it to convert it to Fahrenheit using F = 9/5(C) + 32
  - Output: Output the result by displaying it on the screen

## Example : Temperature Converter

- Before we start coding, let's write a rough draft of the program in *pseudocode*
- Pseudocode is precise English that describes what a program does, step by step. However, There is no "official" syntax for pseudocode
- Using pseudocode, we can concentrate on the algorithm rather than the programming language.

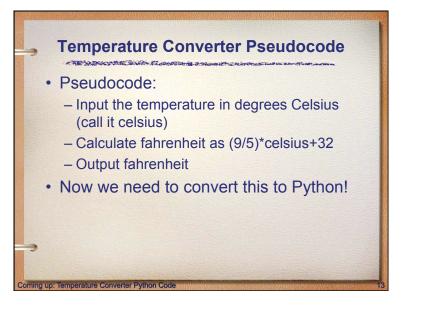

### **Temperature Converter Python Code**

#### #convert.py

# A program to convert Celsius temps to Fahrenheit # by: Susan Computewell

THE WINDOWS STATE STORE STORE STORE

#### def main():

celsiusString = raw\_input("What is the Celsius temperature? ") celsius = int(celsiusString) # Convert from a string to an integer (number) fahrenheit = (9.0/5.0) \* celsius + 32 print "The temperature is ",fahrenheit," degrees Fahrenheit."

main()

Lets try it in IDLE after the next slide

### Using IDLE a Python Development Environment

Open IDLE

a up; How to run outside of IDL

- In the Python shell you can run dynamic Python commands (this shell is the window that opens)
- File → New opens the window to write a program
- Run → Run Module runs your program (or press F5)

### How to run outside of IDLE

- If you have a python source file (something.py) to run it outside of IDLE on the command line:
- C:\python something.py

ming up: Using IDLE a Python Development Environme

- C:\python c:\SomeDir\myPythonFiles\something.py
- WARNING: This Python is on your PATH. To add it see this video:
- http://showmedo.com/videos/video?name=960000
- On Mac this is typically done automatically.

### Question

- Does that mean I can create a Python source file in anything, not just in IDLE? Like Windows Notepad? Or something else?
- Answer: Yes! IDLE is an integrated development environment (IDE), so it makes it EASIER, but you can use any plain-text editor. (MS Word isn't plain text.)

# Need more IDLE Help?

- Try reading this webpage on using IDLE:
- <u>http://hkn.eecs.berkeley.edu/~dyoo/</u> python/idle\_intro/index.html

oming up: Temperature Converter Testir

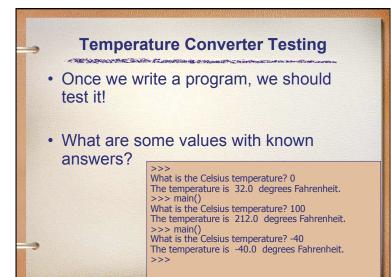

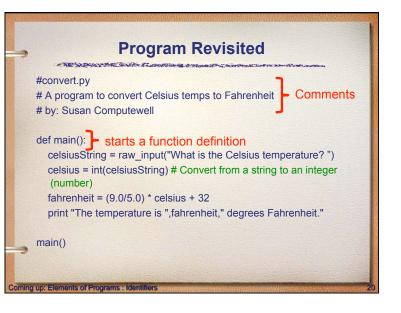

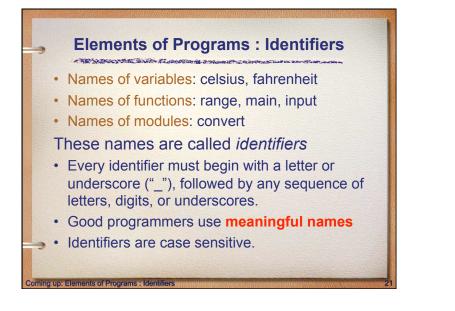

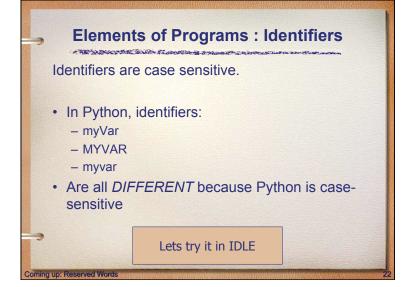

|   |                                                            | Reserv                                           | ved W                                       | ords                                       | and the second second second second second second second second second second second second second second second |
|---|------------------------------------------------------------|--------------------------------------------------|---------------------------------------------|--------------------------------------------|----------------------------------------------------------------------------------------------------|
| S | ome identifie<br>identifiers a<br>means they<br>name for a | re knowi<br>are not                              | n as <i>rese</i><br>available               | erved wor<br>e for you                     | r <mark>ds</mark> . This<br>to use as a                                                                          |
|   | and<br>assert<br>break<br>class<br>continue<br>def         | del<br>elif<br>else<br>except<br>exec<br>finally | for<br>from<br>global<br>if<br>import<br>in | is<br>lambda<br>not<br>or<br>pass<br>print | raise<br>return<br>try<br>while<br>yield                                                                         |
|   | Tabl                                                       | e 2.1: Py                                        | thon Rese                                   | rved Word                                  | ls.                                                                                                    |

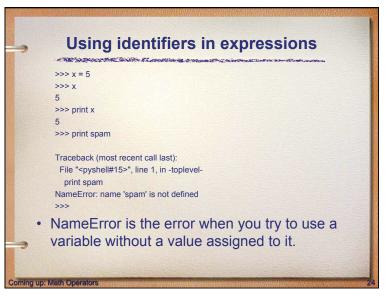

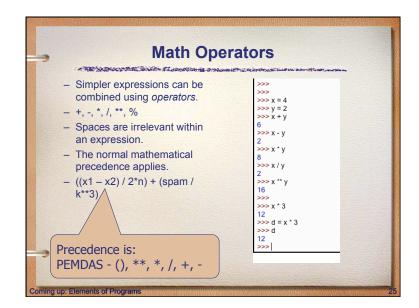

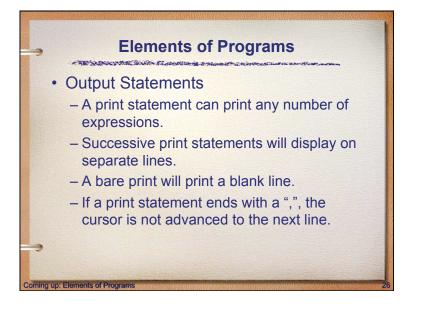

| print 3+4<br>print 3, 4, 3+4<br>print<br>print 3, 4,<br>print 3+ 4<br>print "The answer is",<br>3+4 | <pre>&gt;&gt;&gt; &gt;&gt;&gt; &gt;&gt;&gt; &gt;&gt;&gt; &gt;&gt;&gt; &gt;&gt;&gt; &gt;&gt;&gt; &gt;&gt;&gt; &gt;&gt;&gt; &gt;</pre> |
|----------------------------------------------------------------------------------------------------|----------------------------------------------------------------------------------------------------|
|----------------------------------------------------------------------------------------------------|----------------------------------------------------------------------------------------------------|

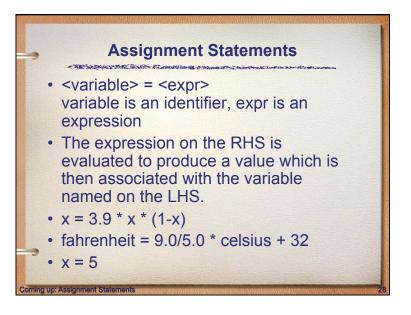

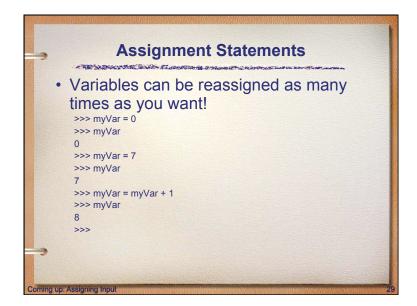

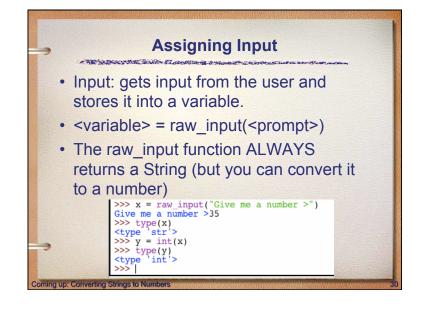

| A HE MADELLY                                 | Safety Sassantin and the statement of the second statement the          |
|----------------------------------------------|-------------------------------------------------------------------------|
| someFloatSt                                  | cing = '1.343'                                                          |
| someVar = fi                                 | loat(someFloatString)                                                   |
| print someVa                                 | ar                                                                      |
| More on this lat                             | er                                                                      |
|                                              |                                                                         |
| Function                                     | Meaning                                                                 |
|                                              |                                                                         |
| float( <expr>)</expr>                        | Convert expr to a floating point value                                  |
| float( <expr>)<br/>int(<expr>)</expr></expr> | Convert expr to a floating point value Convert expr to an integer value |
|                                              | 1 01                                                                    |
| int( <expr>)</expr>                          | Convert expr to an integer value                                        |

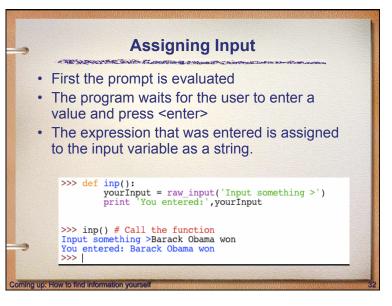

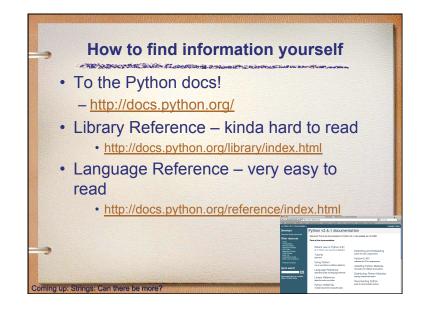

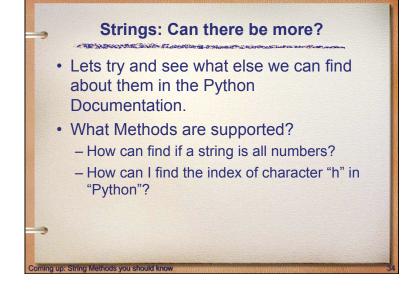

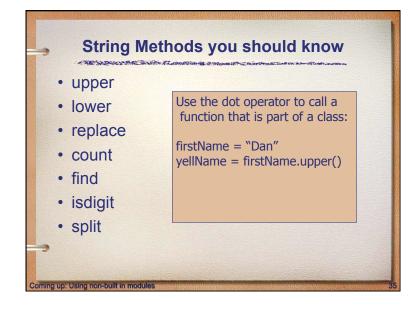

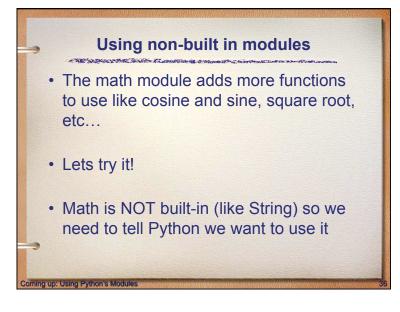

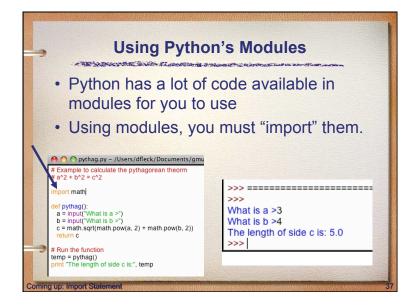

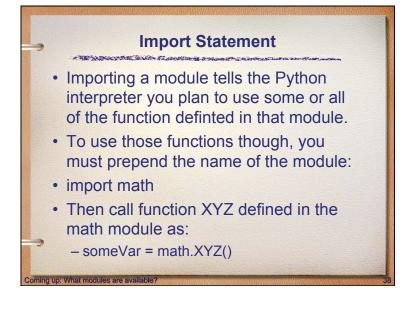

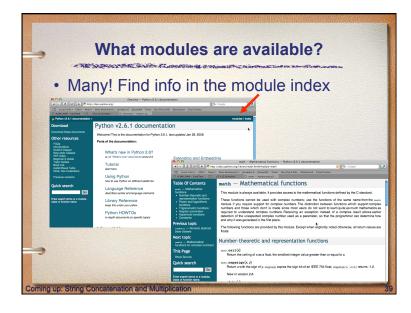

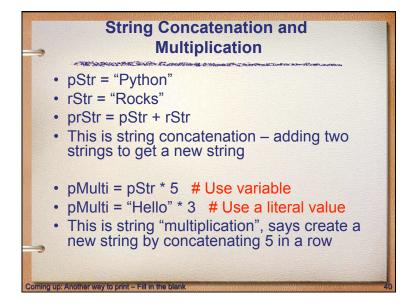

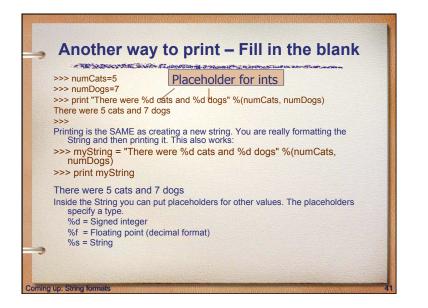

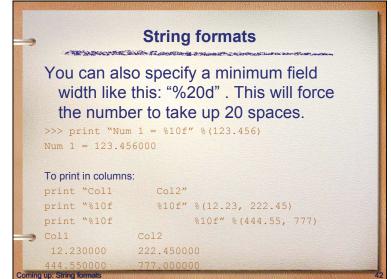

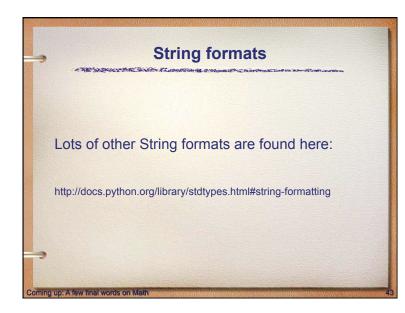

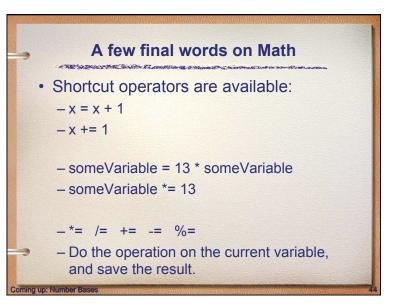

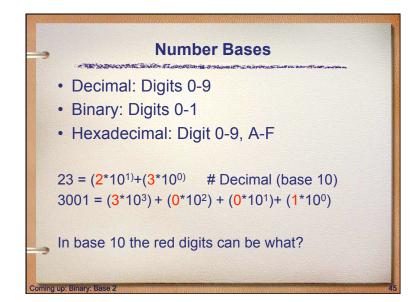

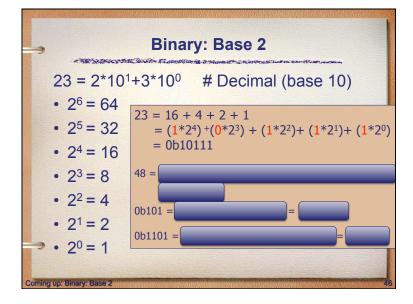

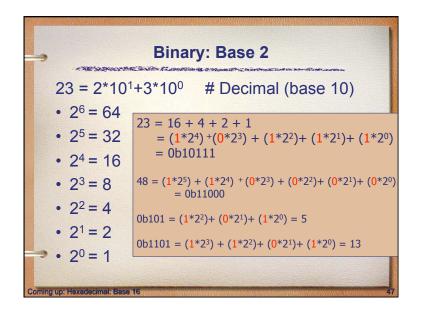

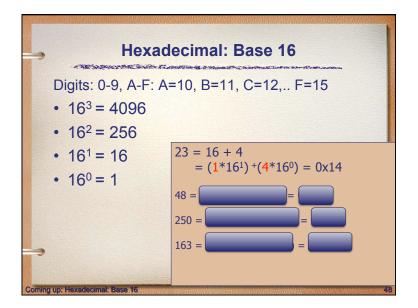

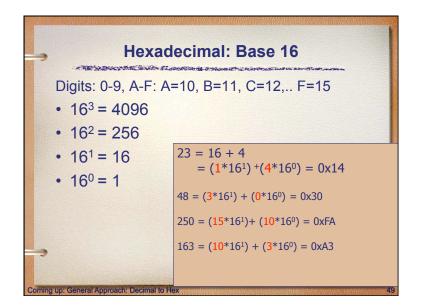

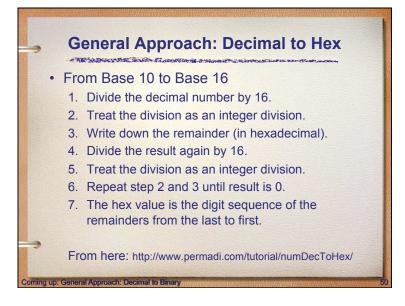

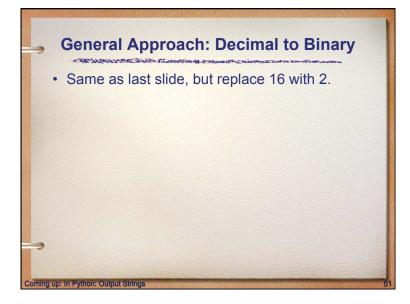

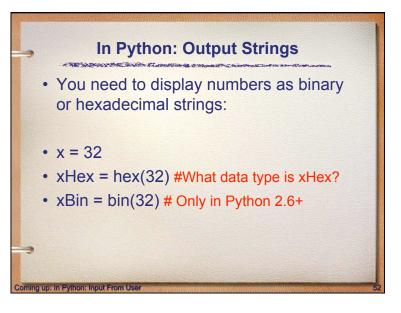

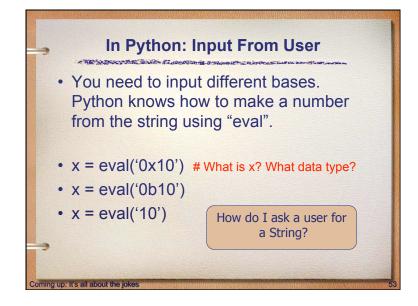

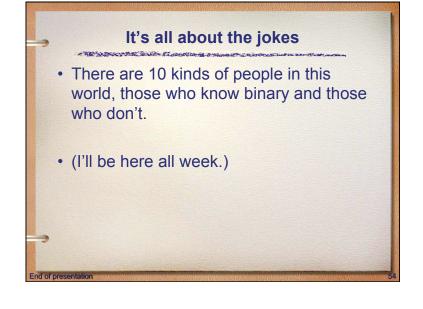